## **RENCANA PELAKSANAAN PEMBELAJARAN (RPP) 3 SMK NEGERI 1 PANDEGLANG**

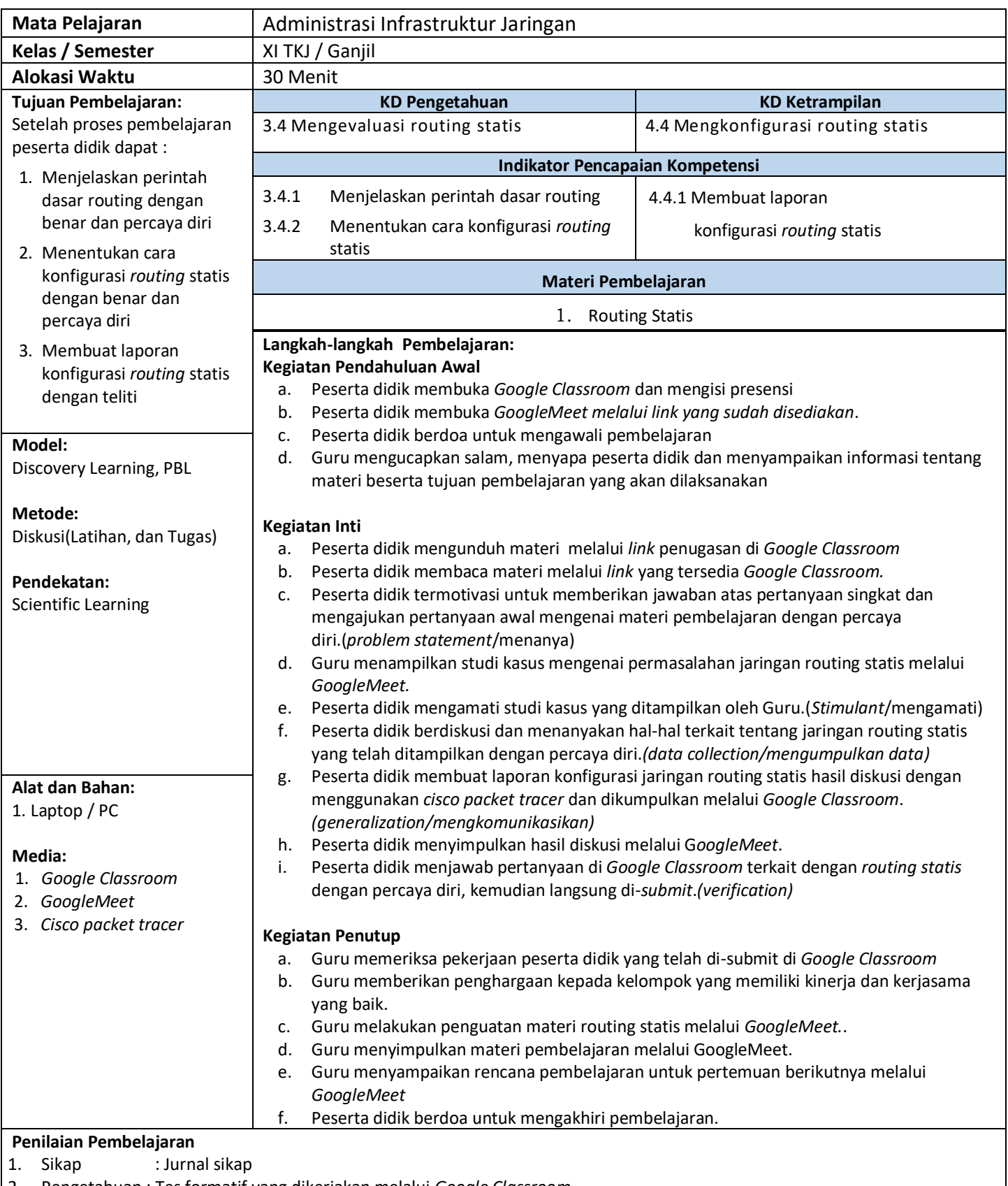

2. Pengetahuan : Tes formatif yang dikerjakan melalui *Google Classroom*

3. Keterampilan : Membuat laporan jaringan routing statis sederhana dan dikumpulkan melalui *Google Classroom*

Mengetahui, Kepala SMK N 1 Pandeglang Guru Mata Pelajaran

Pandeglang, September 2020

**Muhamad Juwayni, M.Pd**<br>
NIP. 19740802 2000031005<br>
NIP 198409032011012003 NIP. 19740802 2000031005